**Photoshop Elements Download For Free** 

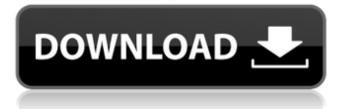

## **Download Photoshop Elements 6.0 Activation Code Free Download**

Adobe Photoshop is one of the most popular tools used by designers to create images for print and the Web. Having started life as a program for professional photographers, it has evolved to be a robust image editing package that's also home to many of Adobe's own sample graphics. Download Photoshop CS3 Photoshop CS3 covers a wide range of tasks that are essential to creating and maintaining a successful workflow. Here's a list of the essential Photoshop tasks: 1. Importing and organizing images. 2. Adjusting images. 3. Selecting and cropping. 4. Changing colors, effects and transparencies. 5. Fixing exposure and color. 6. Reducing files. Photoshop has helped create the modern image-editing community, and has driven forward the practices of creating and delivering professional work. In this guide, we explain what Photoshop is, and discuss what it can do. Should You Get Photoshop? Adobe Photoshop is a powerful tool for laying out and designing layouts for the Web, but it requires an investment in software to handle the full range of tasks, and also an investment in training to make it a useful tool. Getting Photoshop isn't a quick process as there's a wide range of tools and features you have to learn first. Also, Photoshop is not always the best tool for every task. For example, it's unlikely that you would use Photoshop to add a watermark or even straighten an image. Can I Use Photoshop? You don't need a college degree in engineering, graphic design or computer science to work in the creative field. Photoshop is a demanding program for graphic designers, but it's a snap to learn if you're good at reading tutorials and can stay focused. Ready to jump in? Let's get started. 1. A Quick Look at the Interface The first thing you see when you start Photoshop is its interface. Although you can use Photoshop for everything from photo retouching to Web design, it's essential that you first learn its interface and toolbars. The interface is laid out in multiple panels: the Layers panel, the Toolbox, the Options window, the Preferences window, the History window, and the Help window. Let's take a closer look: 1. The Lavers Panel The Lavers panel is the place to see all of your

### **Download Photoshop Elements 6.0 With Serial Key**

This guide will teach you everything you need to know to be able to create a high-quality image, edit it, crop it, rotate it, or create new designs. In this guide, we will cover: All the features available in Photoshop. All the steps to be able to use Photoshop Elements effectively. How to use Photoshop Elements. How to crop an image (crop the edges of the image). How to rotate an image (rotate an image in all directions). How to manipulate or enhance an image. How to create a new design by creating new layers. How to create a new folder, or set file creation options. How to save Photoshop Elements Before we start, you may want to know about our alternative Photoshop alternatives such as free Photoshop alternatives, image editors, photo editing apps, and more. What is Photoshop Elements? Photoshop Elements is an alternative to Photoshop, it is a powerful graphics editor for photographers, web designers, graphic designers and anyone else. In this article, we will explain everything you need to know about Photoshop Elements. We will also show you how to use Photoshop Elements effectively. 1. Photoshop Elements features 1-1. What are the features of Photoshop Elements? The features of Photoshop Elements are: Create a new image, edit existing images, and add text. All the features of the professional version of Photoshop. You can add a text from the font already in your computer, you can even create your own fonts and edit them. It is useful for hobbyists and for a few people. 1-2. What are the functions in Photoshop Elements? 1-2-1. Can I use a Mac to edit photos? You can use Photoshop Elements on both Macs and Windows PCs. You can save the work you have done on any PC or Mac device you use. 1-2-2. How much RAM does Photoshop Elements need? Photoshop Elements 3, 5 and 6 need 1 GB of RAM to be easily used. Photoshop Elements 8 needs up to 4 GB of RAM. 4GB of RAM is required to be able to use Photoshop Elements in the best way. 1-2-3. Do you need to purchase Adobe's Premium version to edit and create files in Photoshop Elements? 05a79cecff

## Download Photoshop Elements 6.0 Crack + Activation Code

"It's going to be a huge, exciting day for fans," Man Of Steel director Zack Snyder said in a recent interview. "This will be the most special day in the movie." After next week's release, the goal, Snyder says, is to "just keep going." Man Of Steel is a surprisingly big-budget movie (well, after Man Of Steel) that's a major departure from what we've seen from Superman before. This is a much grittier, hard-edged Superman, yes, but also a much darker one. Superman's house burned down, and now Clark Kent has to figure out what to do about Lois Lane. After a great new trailer dropped at Comic-Con, it's time to take a look at the latest trailer for Man Of Steel that drops a week before the movie's premiere on July 17th. The trailer doesn't really introduce a ton of new footage. The iconic Superman logo dominates the screen, then we get some key moments in the movie. The burning house, Lois Lane's reaction to Clark's reappearance, her emotional flashback. Most everything we've seen before will be there. Then we get a few new clips, including one particularly cool moment where Clark is going through Lois' old papers, looking at her old articles. He's a little overwhelmed with the germane details, but then he sees a headline that reads "SPECTER PHOTO OF YOU IS REVEALED." Then we get an extended shot of Clark-with-his-head-burnt-in-a-fire scene, followed by a freeze-frame headshot of Lois Lane with a superimposed Clark Kent over the picture. Man Of Steel fans are going to go crazy. The full trailer is embedded below: A jaguar is seen on the Tuscan island of Elba at through the window of the hostel where I spent a few days. They are one of the most beautiful animals in the world. The jaguar is the only feline of the South American region, and the fastest animal in the world. This place, called "Punta Galletto", is located on the tip of the island.

### What's New In?

Q: How do I access Javascript object's props from an imported script, but not throw any errors I'm creating a script loader in Javascript, and I need to get at certain object properties from within the script. How do I do that while still preventing errors from being thrown, as I assume thats what this question is asking. The code that I use to import (truncated) the file is as follows (the file is quite large, so I may not have everything). var script = document.createElement('script'); script.type = "application/javascript"; var c = this; script.onload = function() { c.images.loadscript(this); }; script.src = "script.js"; document.head.appendChild(script); Javascript var myObj = new Object(); myObj.x=12; How do I get the x property using script.x? When I do it it throws an error. Is there a way to access the props of the object while still NOT throwing any errors? A: Since you are using window as the this context, you are using the global context, so this in your loadscript function means window. Since the JavaScript object is not a global object, there is no way to access it directly. You can however write a simple function to make things easier for you: function getMyObj() { return myObj; } and then call it in your script.js: var myObj = new Object(); getMyObj().x = 42; //... Now, you can call getMyObj().x directly inside script.js In the wake of a global deal on climate change, home-heating costs are set to double and the price of gas could double again. By 2018, motorists could be paying two to three times more for gas as a result of the agreement's greenhouse gas cuts. It is taking years for the full impact of the deal to be felt - largely because the agreement is only in its early stages and because governments are still paring down the details of how it will come into effect.

# **System Requirements:**

1 GB RAM (more recommended for large maps with plenty of units) OS: Windows XP Service Pack 3, Windows Vista or Windows 7 (any editions) CPU: P4 3.4 Ghz or newer CPU, and supports Hyper Threading Display: 1GB or more RAM recommended, 1600x1200 recommended for 16:9 Hard Drive: 14GB of free space Audio: DirectX 9.0c (OpenAL is recommended, but not required) Input: Mouse and Keyboard only Notes: Steam

Related links:

https://holytrinitybridgeport.org/advert/photoshop-professional-for-mac/ https://rahvita.com/download-free-photoshop-8-free-trial/ http://myquicksnapshot.com/?p=16292 https://used-gensets.com/advert/photoshop-express-photo-editor-app-for-android-download/ https://hanffreunde-braunschweig.de/photoshop-cs4-kev-freedownloads-cenzou-com/ https://ztauctions.com/trending/adobe-photoshop-7-0-free-download/ http://www.7daystobalance.com/advert/12-steps-to-create-your-own-photo-gallery-template-albums-in-photoshop/ https://maltmarketing.com/advert/free-fluid-brush-photoshop-cs3-cs4-brush/ https://forallequal.com/can-i-install-my-adobe-app-on-a-different-computer/ https://bodhibliss.org/icandy-adobe-photoshop-standalone/ http://www.vxc.pl/?p=33479 https://4s71.com/adobe-photoshop-5-0-free-download/ https://friendzz.co/upload/files/2022/07/sVATYT5oFoMJiiPV5tN8 01 db9c2a0db8ec6e9af6b8d306d08bbc03 file.pdf https://www.dominionphone.com/download-adobe-photoshop-cc-version-22-1-for-free/ http://vellowstonetravelchronicle.com/harwas/01/07/2022/how-to-download-adobe-photoshop-cc-2015-full-mac https://verasproperties.com/2022/07/01/photoshop-latest-version/ http://www.barberlife.com/upload/files/2022/07/viTlrBfFD6Kd4ICb8tHV 01 3e3932243587bc643a3c59fc8416610a file.pdf https://technospace.co.in/upload/files/2022/07/8wziWT8682zpnOIgfo5f 01 c6859fc77f28da240c5eb5f3d9e1ecf3 file.pdf

https://www.meselal.com/download-photoshop-cs5/

http://www.camptalk.org/free-download-50-top-quality-adobe-camera-raw-presets/